# RvMeasureDLL 下載與使用

#### 2022/9/30 [呂芳元](mailto:dan59314@gmail.com)

# [下載文件最新版本](http://www.rasvector.url.tw/Download%20Pages/Misc%20Documents/RvMeasureDLL%E4%B8%8B%E8%BC%89%E8%88%87%E4%BD%BF%E7%94%A8.pdf)

[http://www.rasvector.url.tw/Download%20Pages/Misc%20Documents/RvM](http://www.rasvector.url.tw/Download%20Pages/Misc%20Documents/RvMeasureDLL%E4%B8%8B%E8%BC%89%E8%88%87%E4%BD%BF%E7%94%A8.pdf) [easureDLL%E4%B8%8B%E8%BC%89%E8%88%87%E4%BD%BF%E7%94%A8.p](http://www.rasvector.url.tw/Download%20Pages/Misc%20Documents/RvMeasureDLL%E4%B8%8B%E8%BC%89%E8%88%87%E4%BD%BF%E7%94%A8.pdf) [df](http://www.rasvector.url.tw/Download%20Pages/Misc%20Documents/RvMeasureDLL%E4%B8%8B%E8%BC%89%E8%88%87%E4%BD%BF%E7%94%A8.pdf)

### **RvMeasure DLL** 功能

1. 量測各種形狀和數據 :

可量測 點、線、圓、弧、四邊形、多邊形…等等形狀,取得距離、尺寸、面積、角度… 等等各種資訊。

2. 自訂量測公式 :

可自訂量測公式,量測 距離、尺寸、面積、角度、對稱度…種種公差,判斷 NG 或 OK。

- 3. 輸出量測報告。
- 4. 量測資料輸出 CAD 檔案 (Gerber274X, AutoCad DXF, Excellon NC, SSF…etc.)

## 程式碼下載

範例程式碼 :

C# :<http://www.rasvector.url.tw/RvRaster/TestRvLibDLL.rar>

# 下載與測試

以 C#範例為例。

Step1 : 先下載上述 C#[範例程式碼。](http://www.rasvector.url.tw/RvRaster/TestRvLibDLL.rar)

Step2 : 直接以 Visual Studio 開啟專案並測試。測試教學影片請參考 <範例影片>

[https://youtube.com/playlist?list=PLZG\\_AEGYW1gINrlEWwK1LPJy7AF\\_mqhbF](https://youtube.com/playlist?list=PLZG_AEGYW1gINrlEWwK1LPJy7AF_mqhbF)。

Step3: 測試 OK,如欲購買,可申請正式試用版本,申請方式 www.rasvector.url.tw/Download [Pages/TrialProcedure.htm](http://www.rasvector.url.tw/Download%20Pages/TrialProcedure.htm)。

有任何問題,歡迎洽詢 [Emai: dan59314@gmail.com](mailto:Emai:%20dan59314@gmail.com) 或電 **0922791028** 呂芳元。 其他工具下載 [www.rasvector.url.tw/Download Pages/Download\\_Engineering.htm](http://www.rasvector.url.tw/Download%20Pages/Download_Engineering.htm)

### 歡迎硬體客戶各種客製化合作討論。

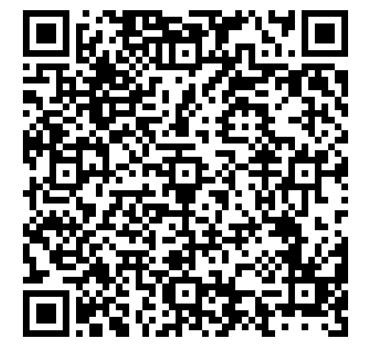

兩步驟建立量測程式

Step 1 : 呼叫量測設定視窗。

呼叫函式 "ClsRvMeasureDLL.CS\_RvMeasure\_Dialog\_Setting()"。 在設定視窗內執行 校正、設定量測尺寸、距離、角度…ROI 和量測公式。 參考設定影片教學 [https://youtube.com/playlist?list=PLZG\\_AEGYW1gINrlEWwK1LPJy7AF\\_mqhbF](https://youtube.com/playlist?list=PLZG_AEGYW1gINrlEWwK1LPJy7AF_mqhbF)。

#### Step 2 : 呼叫量測功能。

呼叫函式 "ClsRvMeasureDLL.CS\_RvMeasure\_Set\_MeasureImage()", 指定量測影像。 呼叫函式 "ClsRvMeasureDLL.CS\_RvMeasure\_Measure\_MeasureFormulaID", 傳回量測結果。

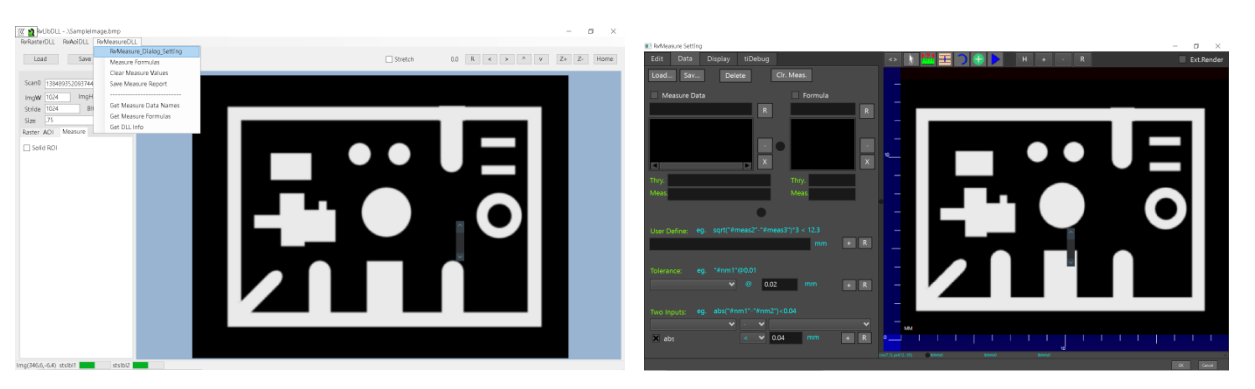